## <mark>เจาะลึก Technical</mark> ตอน ก้าวย่างที่แท้จริงของหุ้น

ฉบับนี้ขอพักเรื่องแท่งเทียนไว้ชั่วคราวครับ เนื่องจากใน **Trading Wizard** ฉบับวันพฤหัสที่แล้ว ได้พูดถึงการคำนวณขนาด การลงทุน เพื่อให้กำไร/ขาดทุน จากหุ้นแต่ละตัวที่เรากระจายการ ลงทุนไว้ในพอร์ตมีความบาลานซ์กันทำให้มูลค่าพอร์ตไม่ผันผวนมาก ์ ซึ่งทางเทคนิค มีเครื่องมือหลายตัวมาช่วยได้ (ไม่ใช่ว่ากระจายไว้ในห้น 4 ตัว แต่ถึงเวลาพอร์ตจะกำไรหรือขาดทุน ดันขึ้นกับหุ้นตัวเดียว เพราะทุ่มชื้อด้วยเงินเกือบทั้งพอร์ต แบบนี้จะเรียกว่ากระจายการ ลงทนก็คงไม่ใช่การกระจายที่ดีทีเดียวนักครับ)

้ถ้าเป็นสายเทคนิค จุดคัทลอส ก็อาจกำหนดอยู่บริเวณใต้ ้ เส้นแนวรับ ส่วนเป้าหมายราคาถ้าไม่ได้ Let Profit Run ก็อาจใช้วิธี ตั้ง ้ รอขายบริเวณเส้นแนวต้าน (หากทะลุขึ้นได้ ค่อยไปตามซื้อกันใหม่)

ี ปัญหาจึงอยู่ที่ว่า สมมติเรามีหุ้น 4 ตัว มีแนวรับ แนวต้าน ต่างกัน ดังนั้น จุดคัทลอส หรือทำกำไร ของหุ้นแต่ละตัวจึงมีระยะที่ แตกต่างกันออกไป (หากคิดเทียบเป็น % จากราคาที่ซื้อก็จะได้ค่าที่ ต่างกัน) ดังนั้นหากชื้อทั้ง 4 ตัวด้วยจำนวนเงินเท่าๆ กัน แสดงว่าเมื่อ ู้มีการคัทลอส ตัวที่มีระยะคัทลอสไกล คิดเป็น % แล้วมาก ก็จะทำ ความเสียหายให้กับพอร์ตมากกว่าตัวอื่น<mark>ๆ</mark>

ทางแก้ที่เสนอไปก็คือการปรับปริมาณเงินลงทุนในหุ้นแต่ละ ตัวให้มีค่าต่างกัน เพื่อให้ยอดเงินในกรณีคัทลอสมีค่าเท่ากัน (Fixed Risk)

#### วิธีคำนวณหาขนาดการลงทุนก็คือ

จำนวนหุ้น = ขนาดการขาดทุนที่รับได้ / ระยะคัทลอส (ยกตัวอย่างแบบละเอียดไว้แล้วใน **Trading Wizard** ฉบับที่ 34)

้ เมื่อทำแบบนี้แล้ว สมมติว่าเราวิเคราะห์ทิศทางแม่นยำแค่

์ ครึ่งเดียว คือถูก 2 ตัว .<br>ผิด 2 ตัว ก็ไม่ต้องกังวล ว่าตัวไหนจะถูกจะผิด เพราะโดยรวมแล้วจะมี  $\hat{h}$  ว ไ ร เส ม ค  $(Reward/Risk nouula)$ ์ตัวมากกว่า 1 คือแต่ละ ตัวได้คุ้มเสียอยู่แล้ว)

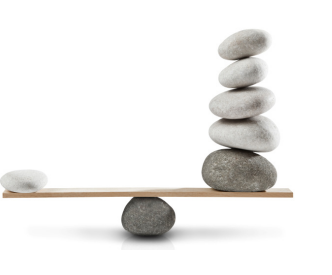

้ปัญหาสุดท้ายที่ทำให้ต้องยกใช้เครื่องมือทางเทคนิคช่วยก็ ์ คือ บางครั้งตัวที่กำไรได้ตามเป้าใช้เวลา 2 เดือนข้างหน้า แต่ตัวที่ต้อง ์<br>คัทลอส เกิดเร็วอาจแค่ในสัปดาห์นั้น แสดงว่ากว่าจะได้กำไรครั้งหนึ่ง ่ อาจต้องคัทลอสไปแล้วหลายๆ ครั้ง คือรอบของการขาดทุนและกำไร ไม่สุกดคล้องกันนั่นเอง

ึงง ใหมครับ ผมอธิบายเองยังเริ่มจะงงเองเลย เอาเป็นว่า ์ หุ้นแต่ละตัวนั่น มีความเร็วในการแกว่งตัวของราคาไม่เท่ากัน ซึ่งภาษา

ทางการการลงทุนเรียกกันว่ามีความผันผวน หรือ Volatility ต่างกันนั่นเองครับ

เพราะฉะนั้นทางหนึ่งที่จะบาลานซ์พอร์ตในมิติของเวลา ได้ ก็คือปรับระยะขายให้สอดคล้องกับความเร็วในการเดินทาง ของหุ้นแต่ละตัวนั่นเอง

# TR ก้าวย่างที่แท้จริงของหุ้น

เกริ่นที่มาที่ไปเสียยืดยาว มาเข้าเรื่องกันดีกว่าครับ

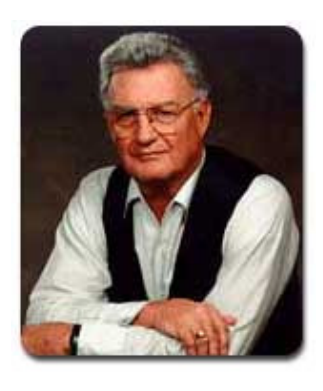

True Range หรือ TR นี้ คิดค้นโดย J. Welles Wilder Jr. หวังว่าทุกท่าน ยังจำชื่อนี้ได้นะครับ คน นี้คือคนเดียวกับที่คิดค้น อินดิเคเตอร์ยอดนิยม อย่าง Relative Strength Index(RSI), Directional Indicator (DI+, DI-),

Average Directional Index (ADX), Parabolic SAR Stop And Reverse (Parabolic SAR) เป็นต้น เรียกได้ว่าคิดค้นเอาไว้เยอะ ู้เลยครับ (ใครลืมไปหมดแล้ว กลับไปอ่าน Technical Magic เล่มก่อนๆได้ครับ)

แนวคิดของ True Range ก็คือ สมมติว่าหุ้นนั้นเดินวัน ละหนึ่งก้าว **ช่วงราคาที่ก้าวไปไกลที่สุดก็คือ ก้าวย่างที่แท้จริง** หรื**อ True Range ของหุ้นตัวนั้น**นั่นเอง (เหมือนวัดว่าหุ้นตัวนั้น ขายาวแค่ไหน)

์ ดังนั้น **คุณสมบัติของ True Range** จึงบอกแค่ความ ่ ผันผวน ไม่ได้บอกทิศทางว่าเดินขึ้นหรือเดินลง ซึ่งค่าของ True Range มีหน่วยเป็นบาท จึงนำ TR ของหุ้นคนละตัวมา เปรียบเทียบกันตรงๆ ไม่ได้ เพราะหุ้นที่ราคาหลักร้อย ระยะก้าว ใน 1 วัน ย่อมกว้างกว่าระยะของหุ้นต่ำบาทอย่างแน่นอน

ี การวัดก้าวที่ไกลหรือห่างที่สุดใน 1 วัน ทำได้ 3 วิธี

- 1. วัดระยะ ระหว่าง High กับ Low ในวันนั้น
- 2. วัดระยะ ระหว่าง ราคาปิดวันก่อนหน้า กับ High ในวันนั้น
- 3. วัดระยะ ระหว่าง ราคาปิดวันก่อนหน้า กับ Low ในวันนั้น

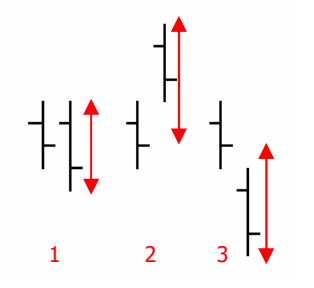

ี จากรูปด้านซ้าย จะเห็นว่า ถ้า หากราคาไม่ได้เปิด GAP จาก วันก่อนหน้า ระยะที่ราคาวิ่งไป ไกลที่สุดก็คือ แบบ 1 แต่ถ้าเปิด GAP ขึ้น ก้าวที่ไกล ี่สุดก็จะเป็นแบบ 2 ส่วนเปิด GAP ลง ก็เป็นแบบ 3 นั่นเอง

้สรุปง่ายๆ แบบไม่ต้องจำก็คือ ใน 1 วัน ราคาวัดแบบ ไหนได้ไกลสุดก็เอาแบบนั้นครับ

้สำหรับการนำไปใช้ การคิดแค่ 1 วันจะหยาบเกินไป ้ครับ เพราะบางวันอาจมีการเคลื่อนไหนผิดปกติไปมากๆ ดังนั้น ้ค่าที่เอามาใช้จริงฯ จึงเป็นค่าเฉลี่ยเคลื่อนที่ของ True Range อีกที โดยคำนวณจาก ค่าเฉลี่ยเคลื่อนที่แบบเอกโพเนนเชียล (EMA) ระยะเวลา 14 วันครับ

#### การนำไปใช้

้อาจนำไปใช้ได้หลายแง่มุม เช่น

### 1. ใช้จับสัญญาณหุ้นที่พักตัวและกำลังจะเริ่มวิ่ง

ช่วงที่พักตัวค่า ATR จะต่ำ เนื่องจากในแต่ละวันราคาจะ ้เคลื่อนไหวแค่ช่วงแคบ ๆ ดังนั้นจังหวะที่ราคาเริ่มเบรค เราจะ สังเกตเห็น ATR มีค่าเพิ่มขึ้นอย่างมีนัยสำคัญ เช่น การที่มีกระทิง ฝูงใหญ่ หรือแรงซื้อเข้ามาเป็นพิเศษ ก็จะผลักดันให้ราคาขยับหรือ ้ก้าวขึ้นไปได้ไกลกว่า 1 ก้าวที่เคยทำได้ตามปกติ

แต่อย่าลืมว่า ATR ใช้วัดความผันผวน ไม่ได้บอกทิศทาง ้ดังนั้น การที่ ATR เพิ่ม ไม่จำเป็นว่าราคาจะเพิ่มเสมอไป อาจเป็น การเบรคลงด้านล่างก็ได้ (ATR บอกแค่ว่ามีแรงซื้อหรือขายทำให้ หนึ่งก้าวของราคากว้างขึ้นกว่าปกติที่เป็นอยู่)

#### 2. ใช้เป็นจุดทำกำไร หรือคัทลอส

้นักลงทุนบางกลุ่มใช้ระยะของ ATR เป็นตัวกำหนดจุด ้ออก ภายใต้แนวคิดง่ายๆ ว่า การเก็งกำไรจากส่วนต่างราคา นัก ลงทนอาจใช้เครื่องมือทางเทคนิคหรือเครื่องมือใดๆ ก็ตาม เพื่อ ้บอกสัญญาณในการเข้าซื้อ (อาจเป็นสัญญาณขาย ก็ได้ กรณีทำ Short Sale) โดยเชื่อว่าราคามีแนวโน้มที่จะเคลื่อนที่ไปในทิศทางที่ คาดไว้

้อย่างไรก็ดี หลังจากซื้อแล้ว ในช่วงแรกราคาอาจพักตัว ้ผันผวนเคลื่อนสวนทางกับที่คาด **หรือ**ราคาอาจมีแนวโน้มเคลื่อน ้สวนทางกับที่คาดไว้จริง ๆ (อ่านสัญญาณผิด) ทั้ง 2 แบบต่างกัน ้ เพราะแบบแรกควรถือต่อ ส่วนแบบหลังควรคัทลอส ดังนั้นเส้น แบ่งระหว่างแบบแรกและแบบที่สองก็คือ ATR นั่นเองครับ ยกตัวอย่างกลุ่มที่มีชื่อเสียงเช่น Turtle Traders จะใช้ระยะ 2 ATR ้เป็นตัวบอก พูดง่ายๆ คือเมื่อซื้อแล้ว หากราคาเคลื่อนที่สวนทาง 2 ้ก้าวเต็มๆ เมื่อไหร่ ก็ถือว่าอ่านสัญญาณผิดต้องคัทลอสแล้วนั่นเอง

ข้อดีของการกำหนดจุดคัทลอสด้วย ATR ก็คือ หุ้นแต่ละ ตัวจะมีระยะการคัทลอสเป็นจำนวนก้าวที่เท่าๆกัน คือหุ้นที่ผันผวน มากก็จะให้ระยะคัทลอสที่กว้างหน่อย ส่วนตัวที่ผันผวนน้อย ก็จะใช้ ระยะคัทลอสที่แคบลง ●

### การเรียกใช้จาก **ASPEN**

การเรียกดูค่า ATR ทำได้ดังนี้ โดยหลังจากเรียกกราฟ ราคาขึ้นมาแล้ว ให้เรียกหน้าจอเพิ่ม Indicator ดังนี้ครับ

## 1. กดที่ป่มเพิ่ม Indicator

เลือก Add Study to New Split

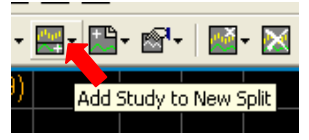

#### 2. เลือกชนิด Indicator

จาก Formula Study - - > Studies - - > AverageTrueRange

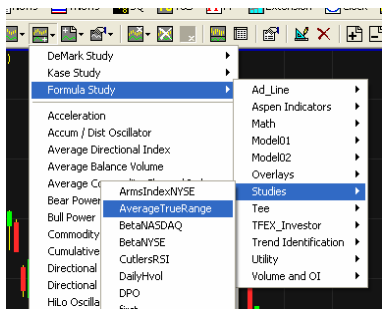

#### จะได้หน้าจอดังรูป

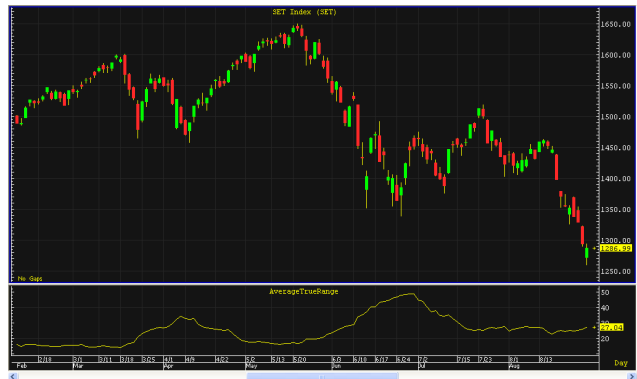

ลองนำไปใช้ดูนะครับ แล้วกลับมาคุยกันเรื่องรูปแบบของ แท่งเทียนต่อในฉบับหน้าครับ ●

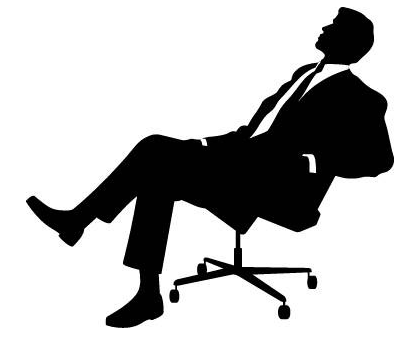

รายงานฉบับนี้จัดทำขึ้นโดยข้อมูลเท่าที่ปราญและเชื่อว่าเป็นที่มาใช้ได้เป็นกับใช้อยู่เป็นความสมบูรณ์ของนั้น โดยเวิษัทหลักทรัพย์ ยูโอปี เคย์ เฮียน (ประเทศไทย) จำกัด (นทาขม)<br>ผู้จัดทำขอสงวนสิทธินภาชเสียนแปลงความเห็นหือประมาณารณ